Download Adobe Photoshop 2021 (Version 22.4.1) Keygen Full Version Keygen Full Version x32/64 {{ NEw }} 2022

Installing Adobe Photoshop is fairly easy. The first step is to visit the Adobe Photoshop website, download the software, and install it. After the installation is complete, locate the.exe file and run it. Once the installation is complete, you will see a program interface like the one shown above. To simplify things, you can press the 'yes' button on the screen. After this, the installation is complete. Installation and cracking Adobe Photoshop is very simple. First, you need to download Adobe Photoshop on your computer. Then, you need to find the installation.exe file and run it. Once the installation is complete, you must find the crack file and run it. Next, you must enter the serial number that was generated by the crack. Once you have the serial number, you cannot do anything to the software without it. You will have a fully functional version of the software.

## [Download File](http://sitesworlds.com/QWRvYmUgUGhvdG9zaG9wIDIwMjEgKFZlcnNpb24gMjIuNC4xKQQWR/fourplexes?urates=awning&klimko=stimulates=ZG93bmxvYWR8MlNQTlhabFpIeDhNVFkzTWpVNU1qVTNOSHg4TWpVNU1IeDhLRTBwSUZkdmNtUndjbVZ6Y3lCYldFMU1VbEJESUZZeUlGQkVSbDA)

ON1's Adobe Photoshop CC Review 2020 is detailed and slightly more technical than our post on the Lightroom CC Review. However, if you have an interest in learning more about Adobe's tools, our review is a worthy read. When we received our review copy, Version 1.5 was at version 1.4 in the Mac version of Photoshop, along with the latest update to Lightroom. Apparently, Adobe had released another update letting people get their hands on the new features. While it's impossible to review all of Adobe Photoshop CC's features, the layout and interface remain as rich as they've ever been, and the tools just as industry-leading. While some of the AI edits do need some time to develop, provided you've got a powerful enough machine (see Compatibility section) to run Photoshop, you should be impressed by how smooth the editing actually is. Then, you can easily share the review link on Facebook, Twitter, Google Plus, LinkedIn, and E-mail allowing all viewers to check out and edit the review document. It can be simply shared via the Share panel but you can also make it into a PDF with the Review Options. You can add the document as an attachment to a message, without needing to share its location or online link. You can also leave a comment or review on the document for others. We'll go into more detail about each of these options in the next section of our Photoshop review. Now you can create a snapshot of your document and invite a reviewer to comment on it. Comments show up in real time in a panel within Photoshop where you can see and address them. You can continue to update the PSD with reviewers seeing those updates when the file is refreshed or reopened.

## **Download free Adobe Photoshop 2021 (Version 22.4.1)Activator [Mac/Win] 2023**

For example, you may want a creative look for your commercial project by adding a motion blemish effect to your image. Whether it's a glitchy cell phone screen or a coffee spill on a table, there are lots of ways to give your images depth and life, which can be done all within the app. If you want to brighten a dark image or add a touch of color to one of your photographs, apply an Adjust Exposure, Adjust Levels or Colorize Gradient Dynamic Filter. These filters can be used on most of the tools to give your image a greater look. However, not everyone uses one of these filters. You can continue to utilize the manual editing tools to add more color and depth to your image. Craft with it all and try out different effects to see if you can create a finished result for a project you've been working on. Have fun with it! The Transform tool helps you change the orientation and size of an image. If you wanted to move a whole image larger or smaller, you can use the Polar Coordinates tool. You can also change an image's perspective using the drawing tools. There are also Rubber Stamp tools to use with your images, as well as Cloning and Painting tools. **What It Does:** The Smudge tool lets you change the vignette and dustbusthesize the edges of your image. The Clone Stamp tool can be used to create a duplicate area of your image to apply the changes you make. You can import and export still images and videos directly to and from your hard drive from Adobe Photoshop. The workspace includes tools and menu to help you edit your images, plus a history and undo and redo buttons to provide better navigation. e3d0a04c9c

## **Adobe Photoshop 2021 (Version 22.4.1) Download With Registration Code [Mac/Win] x32/64 2023**

Adobe Photoshop Elements is driven by an intuitive toolbox interface that is easy to use. You can perform basic tasks such as crop, scale, remove, flip, distort, and change brightness and contrast by using five main tools located in its Camera RAW and Develop tabs. Selecting the Brush tool automatically starts the Paint Bucket tool for color adjustments. Adobe's highly effective airbrush allows users to fine-tune multi-colored strokes in a way that rivals professional digital artists. Photoshop Elements lets users select specific objects on a photo and apply creative effects to them. The Filter feature includes a collection of applied filters, such as a black and white filter, vignette, or sepia accent that can be used for creative results. The Adjustments tool is also available. You can adjust color settings, contrast, brightness, and more using it. Other tools include Color, Hue/Saturation, Lightness/Contrast, and Levels. Selecting the Paths option and the Content-Aware Move tool lets you move portions of an image. You can even clip areas using the Scissors tool. The Clipping Mask tool also lets you change the shape of a select area. Elements 2023 features a Clone Stamp Tool for creating the exact image content the user selects in their photo. The new tool creates clones of selected areas of the image using an accurate processing algorithm as well as selectively removes the adjacent areas. Similar clone buckets are also available for ink and paint, which can be used for converting drawings, logos, and other vector-based images to a similar style, with minimal distortion.

download adobe photoshop cs5 1 download adobe photoshop cs5 full version download adobe photoshop cs5 exe download adobe photoshop cs5 extended download adobe photoshop cs5 for mac download adobe photoshop cs5 full download adobe photoshop cs5 for mac cracked download noiseware photoshop cs3 kuyhaa noiseware plugin for photoshop cc 2019 free download adobe photoshop noiseware plugin free download

Founded in 1982, Adobe is the world's leading software company for creative professionals. With revenue of \$9 billion in 2016, our software is the de facto standard in the segments it serves – including desktop and mobile creation, business productivity, digital marketing & communications, media and entertainment, and the cloud. Adobe does not charge users for its software, and with every new experience—from the newly announced Adobe Creative Cloud, where our software is just as accessible to individual creators as it is to agencies and large enterprises—our hope is that everyone can achieve their creative ambitions. For more information, please visit adobe.com. Adobe has also announced the MAX Conference app, designed to improve the experience of becoming a regular at the MAX Conferences by providing a catalog of all the sessions, video content and exhibit information as well as a way to view highlights from the conference.The MAX Conference app also allows industry experts in specific areas of creativity to share their knowledge as experts online while attending MAX. This is just one example of how the Adobe MAX conference network impacts Adobe customers and the creative community beyond the MAX and MAX Conference event. Los Angeles--(BUSINESS WIRE)-- Today, Adobe (Nasdaq:ADBE) announced a preview of a new feature of the company's Photoshop desktop application that enables users to share the "Go Live" experience in Photoshop, including edited images and content, directly to an online location such as a social media channel. With the "Go Live" feature, users can quickly share images with additional

collaborators through a single action. The "Go Live" feature is currently available to registered subscribers of Adobe Creative Cloud and becomes generally available later this year.

## 3. **Adjuster**:

Wherever Photoshop is used, there is a need of a ruler to set the width and height. In this **Adobe Photoshop Features**, a ruler is provided along with different grid sizes and other viewing adjustments to let designers view the document all the more accurately and clearly. 4. **Designer**: Yes, there would be a special section of graphic designers who step into Photoshop to do something else. Instead of editing the photographs, they see the photograph as a basic and portable format of video footage. That's a designer. 5. **Pixeliser**:

If you have a large collection of image files in a folder, that's the best time to make them ready for editing. The Pixelsizer tool creates a mask that sorts out the undesired or irrelevant images or keeps the focus on the important image. It is capable of enhancing the quality of an image and also a strong masking tool. In the early  $2010<sup>th</sup>$ s year, Adobe released Photoshop Elements. The release represented a new approach to photo editing, created to appeal to new users and new device experiences. Hundreds of millions of dedicated fans use it every day to create amazing works of art. **Adobe Photoshop Elements 6 –** Elements 6 introduces a new natural user interface that will make it easier and more fun to use than its predecessor. The updated interface makes tools and features easier to access so you can make your images and photos look amazing with more ease. Adobe also made substantial improvements to features such as Content-Aware Fill, Smart Object Layers, and Save for Web.

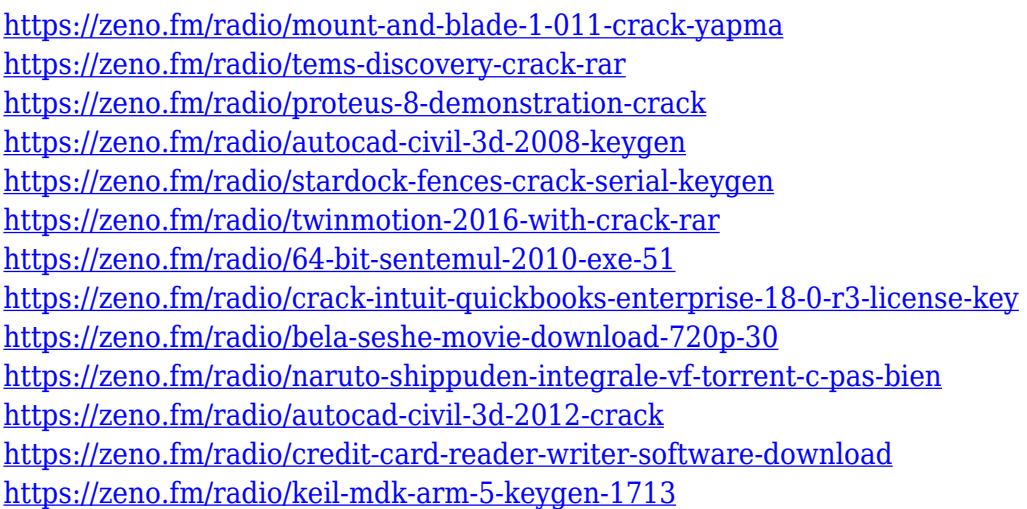

Adobe Photoshop is a professional image-editing application, and one of the oldest on the market. It was initially developed in 1987 as a graphics editor for the Apple Macintosh platform and has since gone on to become a household name. Photoshop is the standard for digital editing and is one of the most powerful graphics editors available. The software was originally designed with a familiar point & click interface, however, it has evolved over the years to support a graphical user interface. It is designed as a cross-platform image editing tool that can be installed on a variety of operating systems. Adobe Photoshop is the most popular and widely used image editing software in the world. Using this software, you can enhance colors, crop images, create complex compositions, fix problems in photos, edit text, apply a wide range of effects, and even create camera-ready documents. Although it might be somewhat confusing to learn, Photoshop can be complex but commands that can be used to manage, store, edit, and organize images on their own. In Photoshop, you could go through document presets, hotspots, and locations, much like you go through the dimensions of a drawing. Anywhere on the canvas, you can use a shortcut symbol as a shortcut. While Photoshop CC, the Creative Cloud version, is the most advanced of its kind in typography, design, photo, video and other graphic editing, it comes with an initial set of projects that are based on the free Photoshop Elements. The free version won't be a good option for any one who is serious about running a design business.

**3D Printing –** Adobe and 3D Systems, Inc., the leader in visual and 3D content creation and Internet services, introduced the industry's first definitive feature set for dedicated 3D printing devices, and hybrid and software-based operating systems. Learn more in our developer forum. **Adobe Sensei** – Adobe Sensei's AI technology computes the overall mental state of people, places, and things in images, and helps users make more informed decisions. Recognizing people, text, and content across images, Adobe Sensei enables people to discover what's going on in their images. Learn more in our developer forum . **Exposure Control –** Exposed , launched today, integrates with Lightroom and Photoshop, and provides on-the-fly control for exposure. The feature is designed to provide scalable solutions for photographers, from the classroom to on-stage, or from the acquisition of a one-time-use scanner to a single click of a button for an entire picture. **Lens Blur –** Blur Gallery, launched today, enables users to quickly blur various types of camera lenses in any image, no matter how complex the lens is. The tool works in both Lightroom and Photoshop and allows users to blur lenses, color filters, flashes, and other common elements to produce a variety of different effect in one click. **Maskless Selection Improvements –** Already selected , launched today, contains powerful new capabilities for making precise and accurate selections. The update enables users to create masks and perform detailed adjustments with a paintbrush-like tool.